## <span id="page-0-0"></span>A method for constrained multiobjective optimization based on SQP techniques

Jörg Fliege<sup>1</sup> A. Ismael F. Vaz<sup>2</sup>

<sup>1</sup>University of Southampton, UK

<sup>2</sup>University of Minho, Portugal

ICATT2016

March 14-17

A.I.F. Vaz (ICATT2016) and [MOSQP](#page-61-0) MOSQP March 14-17 1 / 23

 $QQQ$ 

<span id="page-1-0"></span>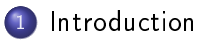

- 
- 
- 
- 
- 

 $\Omega$ 

**K ロ ト K 何 ト K ヨ ト** 

<span id="page-2-0"></span>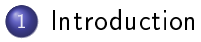

#### 2 [The algorithm](#page-14-0)

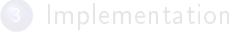

#### A.I.F. Vaz (ICATT2016) [MOSQP](#page-0-0) March 14-17 2 / 23

э

 $QQ$ 

**K ロ ト K 何 ト K ヨ ト K** 

<span id="page-3-0"></span>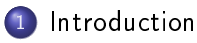

#### 2 [The algorithm](#page-14-0)

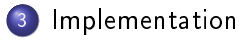

#### A.I.F. Vaz (ICATT2016) [MOSQP](#page-0-0) March 14-17 2 / 23

э

 $QQ$ 

<span id="page-4-0"></span>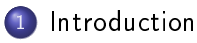

#### 2 [The algorithm](#page-14-0)

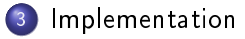

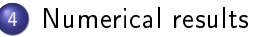

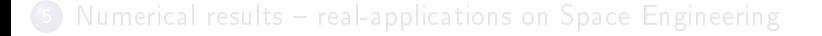

A.I.F. Vaz (ICATT2016) [MOSQP](#page-0-0) March 14-17 2 / 23

G.

 $QQ$ 

- 41 - 28  $\sim$ 

<span id="page-5-0"></span>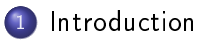

#### 2 [The algorithm](#page-14-0)

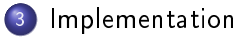

#### [Numerical results](#page-42-0)

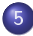

5 [Numerical results real-applications on Space Engineering](#page-53-0)

4 ロ ▶ (母

 $\leftarrow$   $\equiv$ 

 $\Omega$ 

<span id="page-6-0"></span>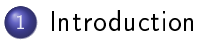

#### 2 [The algorithm](#page-14-0)

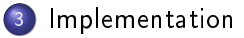

#### [Numerical results](#page-42-0)

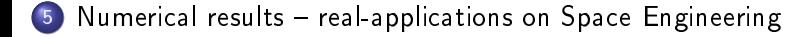

#### 6 [Conclusions](#page-56-0)

A.I.F. Vaz (ICATT2016) [MOSQP](#page-0-0) March 14-17 2 / 23

4 0 8

G.

 $\Omega$ 

<span id="page-7-0"></span>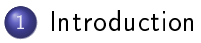

- [The algorithm](#page-14-0)
- **[Implementation](#page-31-0)**
- [Numerical results](#page-42-0)
- Numerical results real-applications on Space Engineering
- **[Conclusions](#page-56-0)**

э

 $QQ$ 

<span id="page-8-0"></span>Constrained multiobjective optimization problem

$$
\min_{x \in \Omega} f(x) = (f_1(x), \dots, f_m(x))^T
$$

with

 $\Omega = \{x \in [\ell, u] \subseteq \mathbb{R}^n : g_j(x) \leq 0, j = 1, \ldots, p, \quad h_l(x) = 0, l = 1, \ldots, q\}$ 

- 
- Several objectives, often conflicting.
- 
- 
- 

A.I.F. Vaz (ICATT2016) [MOSQP](#page-0-0) March 14-17 4 / 23

つひひ

<span id="page-9-0"></span>Constrained multiobjective optimization problem

$$
\min_{x \in \Omega} f(x) = (f_1(x), \dots, f_m(x))^T
$$

with

 $\Omega = \{x \in [\ell, u] \subseteq \mathbb{R}^n : g_j(x) \leq 0, j = 1, \ldots, p, \quad h_l(x) = 0, l = 1, \ldots, q\}$ 

- $\ell \in (\mathbb{R} \cup \{-\infty\})^n$ ,  $u \in (\mathbb{R} \cup \{+\infty\})^n$ ;
- Several objectives, often conflicting.
- All objective functions are at least  $C^2;$
- 
- 

A.I.F. Vaz (ICATT2016) [MOSQP](#page-0-0) March 14-17 4 / 23

 $\Omega$ 

<span id="page-10-0"></span>Constrained multiobjective optimization problem

$$
\min_{x \in \Omega} f(x) = (f_1(x), \dots, f_m(x))^T
$$

with

 $\Omega = \{x \in [\ell, u] \subseteq \mathbb{R}^n : g_j(x) \leq 0, j = 1, \ldots, p, \quad h_l(x) = 0, l = 1, \ldots, q\}$ 

- $\ell \in (\mathbb{R} \cup \{-\infty\})^n$ ,  $u \in (\mathbb{R} \cup \{+\infty\})^n$ ;
- Several objectives, often conflicting
- All objective functions are at least  $C^2;$
- All constraint functions are at least  $C^1;$
- 

A.I.F. Vaz (ICATT2016) [MOSQP](#page-0-0) March 14-17 4 / 23

 $\Omega$ 

<span id="page-11-0"></span>Constrained multiobjective optimization problem

$$
\min_{x \in \Omega} f(x) = (f_1(x), \dots, f_m(x))^T
$$

with

 $\Omega = \{x \in [\ell, u] \subseteq \mathbb{R}^n : g_j(x) \leq 0, j = 1, \ldots, p, \quad h_l(x) = 0, l = 1, \ldots, q\}$ 

 $\Omega$ 

- $\ell \in (\mathbb{R} \cup \{-\infty\})^n$ ,  $u \in (\mathbb{R} \cup \{+\infty\})^n$ ;
- Several objectives, often conflicting.
- All objective functions are at least  $C^2;$
- All constraint functions are at least  $C^1;$
- The approach is valid for unconstrained optimization A.I.F. Vaz (ICATT2016) [MOSQP](#page-0-0) March 14-17 4 / 23

<span id="page-12-0"></span>Constrained multiobjective optimization problem

$$
\min_{x \in \Omega} f(x) = (f_1(x), \dots, f_m(x))^T
$$

with

 $\Omega = \{x \in [\ell, u] \subseteq \mathbb{R}^n : g_j(x) \leq 0, j = 1, \ldots, p, \quad h_l(x) = 0, l = 1, \ldots, q\}$ 

 $200$ 

- $\ell \in (\mathbb{R} \cup \{-\infty\})^n$ ,  $u \in (\mathbb{R} \cup \{+\infty\})^n$ ;
- Several objectives, often conflicting.
- All objective functions are at least  $C^2;$
- All constraint functions are at least  $C^1;$

The approach is valid for unconstrained optimization A.I.F. Vaz (ICATT2016) [MOSQP](#page-0-0) March 14-17 4 / 23

<span id="page-13-0"></span>Constrained multiobjective optimization problem

$$
\min_{x \in \Omega} f(x) = (f_1(x), \dots, f_m(x))^T
$$

with

 $\Omega = \{x \in [\ell, u] \subseteq \mathbb{R}^n : g_j(x) \leq 0, j = 1, \ldots, p, \quad h_l(x) = 0, l = 1, \ldots, q\}$ 

 $200$ 

- $\ell \in (\mathbb{R} \cup \{-\infty\})^n$ ,  $u \in (\mathbb{R} \cup \{+\infty\})^n$ ;
- Several objectives, often conflicting.
- All objective functions are at least  $C^2;$
- All constraint functions are at least  $C^1;$

**•** The approach is valid for unconstrained optimization  $(p, q = 0, \ell = -\infty^n, u = \infty^n).$ A.I.F. Vaz (ICATT2016) [MOSQP](#page-0-0) March 14-17 4 / 23

<span id="page-14-0"></span>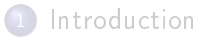

#### 2 [The algorithm](#page-14-0)

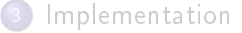

- [Numerical results](#page-42-0)
- Numerical results real-applications on Space Engineering

#### **[Conclusions](#page-56-0)**

A.I.F. Vaz (ICATT2016) [MOSQP](#page-0-0) March 14-17 5 / 23

э

 $QQ$ 

**K ロ ▶ | K 伺 ▶ | K 급** 

 $\sim$ 

#### <span id="page-15-0"></span>Does not aggregate any of the objective functions

- 
- Keeps a list of nondominated points
- 
- 

4 0 8

 $\Omega$ 

- <span id="page-16-0"></span>Does not aggregate any of the objective functions
- Uses SQP based techniques for MOO
- Keeps a list of nondominated points
- Constraints violations are considered as additional objectives
- 

 $\Omega$ 

- <span id="page-17-0"></span>Does not aggregate any of the objective functions
- Uses SQP based techniques for MOO
- Keeps a list of nondominated points
- Constraints violations are considered as additional objectives
- Tries to capture the whole Pareto front from two algorithmic stages:

- <span id="page-18-0"></span>Does not aggregate any of the objective functions
- Uses SQP based techniques for MOO
- Keeps a list of nondominated points
- Constraints violations are considered as additional objectives
- Tries to capture the whole Pareto front from two algorithmic stages:

 $QQQ$ 

- <span id="page-19-0"></span>Does not aggregate any of the objective functions
- Uses SQP based techniques for MOO
- Keeps a list of nondominated points
- Constraints violations are considered as additional objectives
- **•** Tries to capture the whole Pareto front from two algorithmic stages: search and refining

 $QQQ$ 

#### <span id="page-20-0"></span>Algorithm illustrated - setup

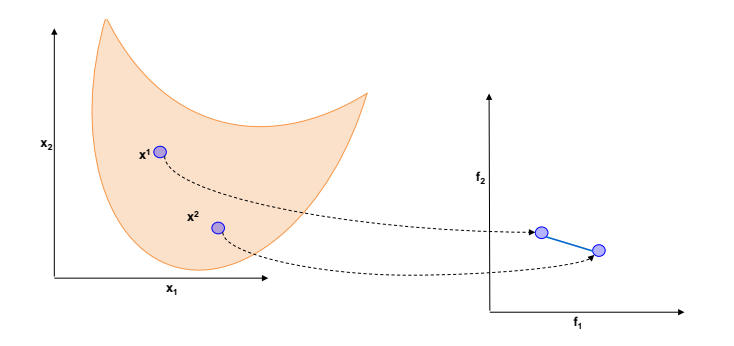

A two dimensional ( $n = 2$  and  $m = 2$ ) example.

List of points at a given iteration  $\{x^1,x^2\}$ .

### <span id="page-21-0"></span>Algorithm illustrated - spread

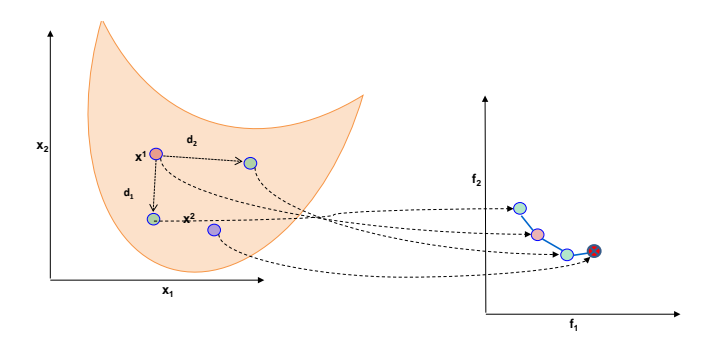

 $d_i$  is a descent direction for  $f_i$ 

The new computed point  $x^1 + d_i$  (in fact  $x^1 + \alpha d_i$ ) will not be dominated by  $x^1$  (but may dominate or be dominated by other points in the list)

 $\Omega$ 

## <span id="page-22-0"></span>Algorithm illustrated - refining

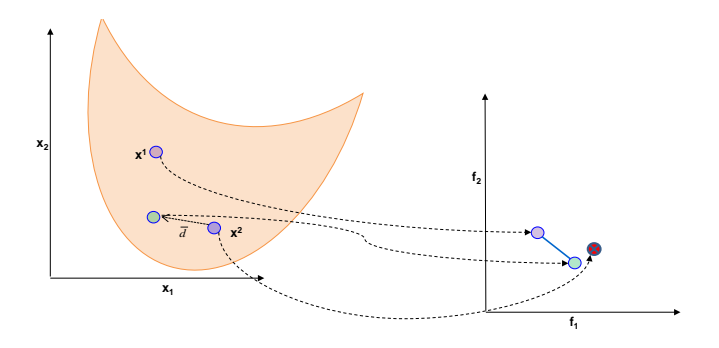

 $\bar{d}$  is a descent (non-ascending) direction for all objective functions

The new computed point  $x^2+\bar{d}$  will dominate  $x^2$  (and may dominate or be dominated by other points in the list)

 $\Omega$ 

## <span id="page-23-0"></span>Search direction computation

For each  $x_k$  in the list of nondominated points:

Spread  $(i = 1, \ldots, m)$ 

$$
d_i \in arg \min_{d \in \mathbb{R}^n} \quad \nabla f_i(x_k)^T d + \frac{1}{2} d^T H_i d
$$
  
s.t.  $g_j(x_k) + \nabla g_j(x_k)^T d \leq 0, \quad j = 1, ..., p$   
 $h_l(x_k) + \nabla h_l(x_k)^T d = 0, \quad l = 1, ..., q$   
 $\ell \leq x_k + d \leq u$ 

where  $H_i$  is a positive definite matrix.

 $d_i$  is a descent direction for  $f_i$  and

 $x_k + \alpha d_i$  $x_k + \alpha d_i$  $x_k + \alpha d_i$  $x_k + \alpha d_i$  $x_k + \alpha d_i$  will be a trial point for our list of non[do](#page-22-0)[min](#page-24-0)a[te](#page-23-0)d [p](#page-22-0)[oi](#page-30-0)[n](#page-31-0)[t](#page-13-0)[s.](#page-14-0)

A.I.F. Vaz (ICATT2016) [MOSQP](#page-0-0) March 14-17 10 / 23

(□ ) (f)

 $QQ$ 

## <span id="page-24-0"></span>Search direction computation

For each  $x_k$  in the list of nondominated points:

Refining

$$
\min_{x \in \mathbb{R}^n} \quad \sum_{i=1}^m f_i(x)
$$
\n
$$
\text{s.t.} \quad f_i(x) \le f_i(x_k), \quad i = 1, \dots, m
$$
\n
$$
g_j(x) \le 0, \quad j = 1, \dots, p
$$
\n
$$
h_l(x) = 0, \quad l = 1, \dots, q
$$

Iterations of an SQP-type method for this problem are carried out, using  $x_k$ as a starting point.

A.I.F. Vaz (ICATT2016) [MOSQP](#page-0-0) March 14-17 11 / 23

÷.

 $QQ$ 

#### <span id="page-25-0"></span>**•** From spread stage we are obtaining new (nondominated) points

- The spread stage performs a finite number of iterations (we are not looking for a too big  $-$  unpractical  $-$  Pareto front approximation)
- The refining stage drives all the available list points to Pareto
- 
- 

 $\Omega$ 

 $4$  ロ }  $4$   $4$   $\oplus$  }  $4$   $\oplus$  }  $4$   $\oplus$  }

- <span id="page-26-0"></span>**•** From spread stage we are obtaining new (nondominated) points
- The spread stage performs a finite number of iterations (we are not looking for a too big  $-$  unpractical  $-$  Pareto front approximation)
- The refining stage drives all the available list points to Pareto
- by obtaining a new point that improves (decreases or maintains) all the objective function values
- 
- 

 $QQ$ 

 $4$  ロ }  $4$   $4$   $\oplus$  }  $4$   $\oplus$  }  $4$   $\oplus$  }

- <span id="page-27-0"></span>**•** From spread stage we are obtaining new (nondominated) points
- The spread stage performs a finite number of iterations (we are not looking for a too big  $-$  unpractical  $-$  Pareto front approximation)
- The refining stage drives all the available list points to Pareto criticality,
- by obtaining a new point that improves (decreases or maintains) all the objective function values
- (Local) Pareto criticality is possible to verify based on the refining

 $QQ$ 

イロト イ押ト イヨト イヨト

- <span id="page-28-0"></span>**•** From spread stage we are obtaining new (nondominated) points
- The spread stage performs a finite number of iterations (we are not looking for a too big - unpractical - Pareto front approximation)
- The refining stage drives all the available list points to Pareto criticality,
- o by obtaining a new point that improves (decreases or maintains) all the objective function values
- (Local) Pareto criticality is possible to verify based on the refining

A convergence theory is available for the pr[op](#page-27-0)[os](#page-29-0)[e](#page-24-0)[d](#page-25-0) [a](#page-30-0)[l](#page-31-0)[g](#page-22-0)[or](#page-23-0)[i](#page-30-0)[th](#page-31-0)[m](#page-14-0)

 $QQ$ 

**K ロ ト K 何 ト K ヨ ト K ヨ ト ニヨ** 

- <span id="page-29-0"></span>**•** From spread stage we are obtaining new (nondominated) points
- The spread stage performs a finite number of iterations (we are not looking for a too big  $-$  unpractical  $-$  Pareto front approximation)
- The refining stage drives all the available list points to Pareto criticality,
- o by obtaining a new point that improves (decreases or maintains) all the objective function values
- $\bullet$  (Local) Pareto criticality is possible to verify based on the refining single-objective optimization problem

A convergence theory is available for the pr[op](#page-28-0)[os](#page-30-0)[e](#page-24-0)[d](#page-25-0) [a](#page-30-0)[l](#page-31-0)[g](#page-22-0)[or](#page-23-0)[i](#page-30-0)[th](#page-31-0)[m](#page-14-0)

A.I.F. Vaz (ICATT2016) [MOSQP](#page-0-0) March 14-17 12 / 23

 $\Omega$ 

**K ロ ト K 何 ト K** 

- <span id="page-30-0"></span>**•** From spread stage we are obtaining new (nondominated) points
- The spread stage performs a finite number of iterations (we are not looking for a too big - unpractical - Pareto front approximation)
- The refining stage drives all the available list points to Pareto criticality,
- o by obtaining a new point that improves (decreases or maintains) all the objective function values
- $\bullet$  (Local) Pareto criticality is possible to verify based on the refining single-objective optimization problem
- A convergence theory is available for the pr[op](#page-29-0)[os](#page-31-0)[e](#page-24-0)[d](#page-25-0) [a](#page-30-0)[l](#page-31-0)[g](#page-22-0)[or](#page-23-0)[i](#page-30-0)[th](#page-31-0)[m](#page-14-0)

A.I.F. Vaz (ICATT2016) [MOSQP](#page-0-0) March 14-17 12 / 23

 $\Omega$ 

イ重→一

{ □ } { <sub>{</sub> {} } }

<span id="page-31-0"></span>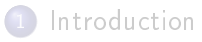

#### [The algorithm](#page-14-0)

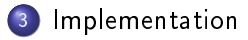

- [Numerical results](#page-42-0)
- Numerical results real-applications on Space Engineering

#### **[Conclusions](#page-56-0)**

A.I.F. Vaz (ICATT2016) [MOSQP](#page-0-0) March 14-17 13 / 23

÷.

 $QQ$ 

**K ロ ▶ K 何 ▶ K** 

Э×  $\sim$  $\Rightarrow$ 

- <span id="page-32-0"></span>**•** Implemented in MATLAB (fast coding, high computational time)
- (Single-objective) Subproblems are solved by quadprog and fmincon
- Maximum of 20 iterations on the spread stage
- -
	-
	-
- 

rand – a uniform  $(\ell, u)$  random distributi[on](#page-31-0).

- <span id="page-33-0"></span>• Implemented in MATLAB (fast coding, high computational time)
- (Single-objective) Subproblems are solved by quadprog and fmincon MATLAB solvers
- Maximum of 20 iterations on the spread stage
- $\bullet$  We consider three possibilities for the  $H_i$  matrix:
	-
	-
	-
- 

- <span id="page-34-0"></span>• Implemented in MATLAB (fast coding, high computational time)
- (Single-objective) Subproblems are solved by quadprog and fmincon MATLAB solvers
- Maximum of 20 iterations on the spread stage
- We consider three possibilities for the  $H_i$  matrix:
	-
	-
	-
- 

 $\Omega$ 

- <span id="page-35-0"></span>Implemented in MATLAB (fast coding, high computational time)
- (Single-objective) Subproblems are solved by quadprog and fmincon MATLAB solvers
- Maximum of 20 iterations on the spread stage
- $\bullet$  We consider three possibilities for the  $H_i$  matrix:
	- $H_i = I_m$  in both stages
	- $H_i = (\nabla^2 f_i(x_k) + E_i)$  in both stages
	-
- 

- <span id="page-36-0"></span>Implemented in MATLAB (fast coding, high computational time)
- (Single-objective) Subproblems are solved by quadprog and fmincon MATLAB solvers
- Maximum of 20 iterations on the spread stage
- $\bullet$  We consider three possibilities for the  $H_i$  matrix:
	- $H_i = I_m$  in both stages
	- $H_i = (\nabla^2 f_i(x_k) + E_i)$  in both stages
	- $H_i = I_m$  in the spread stage and  $H_i = (\nabla^2 f_i(x_k) + E_i)$  in the refining
- 

- <span id="page-37-0"></span>Implemented in MATLAB (fast coding, high computational time)
- (Single-objective) Subproblems are solved by quadprog and fmincon MATLAB solvers
- Maximum of 20 iterations on the spread stage
- $\bullet$  We consider three possibilities for the  $H_i$  matrix:
	- $H_i = I_m$  in both stages
	- $H_i = (\nabla^2 f_i(x_k) + E_i)$  in both stages
	- $H_i = I_m$  in the spread stage and  $H_i = (\nabla^2 f_i(x_k) + E_i)$  in the refining
- Two (list) initialization strategies are implemented:
	-

- <span id="page-38-0"></span>Implemented in MATLAB (fast coding, high computational time)
- (Single-objective) Subproblems are solved by quadprog and fmincon MATLAB solvers
- Maximum of 20 iterations on the spread stage
- $\bullet$  We consider three possibilities for the  $H_i$  matrix:
	- $H_i = I_m$  in both stages
	- $H_i = (\nabla^2 f_i(x_k) + E_i)$  in both stages
	- $H_i = I_m$  in the spread stage and  $H_i = (\nabla^2 f_i(x_k) + E_i)$  in the refining stage

Two (list) initialization strategies are implemented:

- <span id="page-39-0"></span>• Implemented in MATLAB (fast coding, high computational time)
- (Single-objective) Subproblems are solved by quadprog and fmincon MATLAB solvers
- Maximum of 20 iterations on the spread stage
- $\bullet$  We consider three possibilities for the  $H_i$  matrix:
	- $H_i = I_m$  in both stages
	- $H_i = (\nabla^2 f_i(x_k) + E_i)$  in both stages
	- $H_i = I_m$  in the spread stage and  $H_i = (\nabla^2 f_i(x_k) + E_i)$  in the refining stage
- Two (list) initialization strategies are implemented:
	-
	- **rand a uniform**  $(\ell, u)$  **random distributi[on](#page-38-0).**

- <span id="page-40-0"></span>Implemented in MATLAB (fast coding, high computational time)
- (Single-objective) Subproblems are solved by quadprog and fmincon MATLAB solvers
- Maximum of 20 iterations on the spread stage
- $\bullet$  We consider three possibilities for the  $H_i$  matrix:
	- $H_i = I_m$  in both stages
	- $H_i = (\nabla^2 f_i(x_k) + E_i)$  in both stages
	- $H_i = I_m$  in the spread stage and  $H_i = (\nabla^2 f_i(x_k) + E_i)$  in the refining stage
- Two (list) initialization strategies are implemented:
	- line a line between  $\ell$  and  $u$   $(x_i = \ell + i \frac{u-\ell}{2n_S}, i = 1, \ldots, 2nS)$ .

• rand – a uniform  $(\ell, u)$  random distributi[on](#page-39-0).

- <span id="page-41-0"></span>Implemented in MATLAB (fast coding, high computational time)
- (Single-objective) Subproblems are solved by quadprog and fmincon MATLAB solvers
- Maximum of 20 iterations on the spread stage
- $\bullet$  We consider three possibilities for the  $H_i$  matrix:
	- $H_i = I_m$  in both stages
	- $H_i = (\nabla^2 f_i(x_k) + E_i)$  in both stages
	- $H_i = I_m$  in the spread stage and  $H_i = (\nabla^2 f_i(x_k) + E_i)$  in the refining stage
- Two (list) initialization strategies are implemented:
	- line a line between  $\ell$  and  $u$   $(x_i = \ell + i \frac{u-\ell}{2n_S}, i = 1, \ldots, 2nS)$ .
	- rand a uniform  $(\ell, u)$  random distributi[on](#page-40-0).

<span id="page-42-0"></span>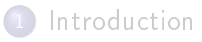

#### [The algorithm](#page-14-0)

**[Implementation](#page-31-0)** 

#### 4 [Numerical results](#page-42-0)

Numerical results - real-applications on Space Engineering

#### **[Conclusions](#page-56-0)**

A.I.F. Vaz (ICATT2016) [MOSQP](#page-0-0) March 14-17 15 / 23

 $QQ$ 

**K ロ ▶ K 何 ▶ K** 

Э×  $\sim$ Э× ÷.

- <span id="page-43-0"></span>• In fact the majority of the MOO test problems used in the literature are suitable for our approach (derivatives are available).
- Some problems were not differential at one point of the feasible region and we consider an adapted problem (i.e.  $\sqrt{x}$  at  $x = 0$  and we
- The problems are coded in AMPL (and a MATLAB-AMPL interface was used). Exact derivatives are provided by AMPL.
- 
- $A \Box B$   $A \overline{B} B$   $A \overline{B} B$  $200$

- <span id="page-44-0"></span>. In fact the majority of the MOO test problems used in the literature are suitable for our approach (derivatives are available).
- Some problems were not differential at one point of the feasible region and we consider an adapted problem (i.e.  $\sqrt{x}$  at  $x = 0$  and we consider  $\ell = 0.001$ ).
- The problems are coded in AMPL (and a MATLAB-AMPL interface was used). Exact derivatives are provided by AMPL.
- 67 problems (50 problems with  $m = 2$ , 17 problems with  $m = 3$ ),  $n$
- $A \equiv 1 + 4 \sqrt{10} + 4 \sqrt{10} + 4$  $QQQ$

- <span id="page-45-0"></span>• In fact the majority of the MOO test problems used in the literature are suitable for our approach (derivatives are available).
- Some problems were not differential at one point of the feasible region and we consider an adapted problem (i.e.  $\sqrt{x}$  at  $x = 0$  and we consider  $\ell = 0.001$ ).
- The problems are coded in AMPL (and a MATLAB-AMPL interface was used). Exact derivatives are provided by AMPL.
- 67 problems (50 problems with  $m = 2$ , 17 problems with  $m = 3$ ),  $n$
- 21 test problems (12 problems with  $m = 2$ , 9 problems with  $m = 3$ ), 7 with nonlinear constraints, 9 with linear constraints, and 5 with  $A \equiv \mathbf{1} \times \mathbf{1} \oplus \mathbf{1} \times \mathbf{1} \oplus \mathbf{1} \times \mathbf{1} \oplus \mathbf{1} \times \mathbf{1} \oplus \mathbf{1}$  $\equiv$   $\cap$   $\alpha$

- <span id="page-46-0"></span>• In fact the majority of the MOO test problems used in the literature are suitable for our approach (derivatives are available).
- Some problems were not differential at one point of the feasible region and we consider an adapted problem (i.e.  $\sqrt{x}$  at  $x = 0$  and we consider  $\ell = 0.001$ ).
- The problems are coded in AMPL (and a MATLAB-AMPL interface was used). Exact derivatives are provided by AMPL.
- 67 problems (50 problems with  $m = 2$ , 17 problems with  $m = 3$ ), n varying between 2 and 30.
- 21 test problems (12 problems with  $m = 2$ , 9 problems with  $m = 3$ ), 7 with nonlinear constraints, 9 with linear constraints, and 5 with **KOD KAD KED KED E VOOR**

- <span id="page-47-0"></span>• In fact the majority of the MOO test problems used in the literature are suitable for our approach (derivatives are available).
- Some problems were not differential at one point of the feasible region and we consider an adapted problem (i.e.  $\sqrt{x}$  at  $x = 0$  and we consider  $\ell = 0.001$ ).
- The problems are coded in AMPL (and a MATLAB-AMPL interface was used). Exact derivatives are provided by AMPL.
- 67 problems (50 problems with  $m = 2$ , 17 problems with  $m = 3$ ), n varying between 2 and 30.
- 21 test problems (12 problems with  $m = 2$ , 9 problems with  $m = 3$ ), 7 with nonlinear constraints, 9 with linear constraints, and 5 with both,  $n$  varying between 2 and 20. **KOD KAD KED KED E VOOR**

- <span id="page-48-0"></span>We consider six implementations of the MOSQP solver: MOSQP  $(H = I, \text{ line})$ , MOSQP  $(H = \nabla^2 f, \text{ line})$ , MOSQP  $(H = (I, \nabla^2 f)$ , line), MOSQP  $(H = I, \text{ rand})$ , MOSQP  $(H = \nabla^2 f$ , rand), MOSQP  $(H = (I, \nabla^2 f)$ , rand).
- The MOSQP solver is compared against NSGA-II (C version) and
- We report extensive numerical results using performance and data
	-
	-

 $\Omega$ 

- <span id="page-49-0"></span>We consider six implementations of the MOSQP solver: MOSQP  $(H = I, \text{ line})$ , MOSQP  $(H = \nabla^2 f, \text{ line})$ , MOSQP  $(H = (I, \nabla^2 f)$ , line), MOSQP  $(H = I, \text{ rand})$ , MOSQP  $(H = \nabla^2 f$ , rand), MOSQP  $(H = (I, \nabla^2 f)$ , rand).
- The MOSQP solver is compared against NSGA-II (C version) and MOScalar.
- We report extensive numerical results using performance and data
	-
	-

- <span id="page-50-0"></span>We consider six implementations of the MOSQP solver: MOSQP  $(H = I, \text{ line})$ , MOSQP  $(H = \nabla^2 f, \text{ line})$ , MOSQP  $(H = (I, \nabla^2 f)$ , line), MOSQP  $(H = I, \text{rand})$ , MOSQP  $(H = \nabla^2 f$ , rand), MOSQP  $(H = (I, \nabla^2 f)$ , rand).
- The MOSQP solver is compared against NSGA-II (C version) and MOScalar.
- We report extensive numerical results using performance and data profiles.
	- $\bullet$  For performance profiles we consider the *Purity, Spread Gamma*
	- . While data profile indicate how likely is an algorithm to 'solve' a problem, given some computational budg[et.](#page-49-0)

A.I.F. Vaz (ICATT2016) [MOSQP](#page-0-0) March 14-17 17 / 23

 $QQ$ 

- <span id="page-51-0"></span>We consider six implementations of the MOSQP solver: MOSQP  $(H = I, \text{ line})$ , MOSQP  $(H = \nabla^2 f, \text{ line})$ , MOSQP  $(H = (I, \nabla^2 f)$ , line), MOSQP  $(H = I, \text{rand})$ , MOSQP  $(H = \nabla^2 f$ , rand), MOSQP  $(H = (I, \nabla^2 f)$ , rand).
- The MOSQP solver is compared against NSGA-II (C version) and MOScalar.
- We report extensive numerical results using performance and data profiles.
	- For performance profiles we consider the *Purity, Spread Gamma* Metric, Spread - Delta Metric, and the Hypervolume metrics.
	- While data profile indicate how likely is an algorithm to 'solve' a problem, given some computational budg[et.](#page-50-0)

A.I.F. Vaz (ICATT2016) [MOSQP](#page-0-0) March 14-17 17 / 23

 $QQ$ 

- <span id="page-52-0"></span>We consider six implementations of the MOSQP solver: MOSQP  $(H = I, \text{ line})$ , MOSQP  $(H = \nabla^2 f, \text{ line})$ , MOSQP  $(H = (I, \nabla^2 f)$ , line), MOSQP  $(H = I, \text{rand})$ , MOSQP  $(H = \nabla^2 f$ , rand), MOSQP  $(H = (I, \nabla^2 f)$ , rand).
- The MOSQP solver is compared against NSGA-II (C version) and MOScalar.
- We report extensive numerical results using performance and data profiles.
	- For performance profiles we consider the *Purity, Spread Gamma* Metric, Spread - Delta Metric, and the Hypervolume metrics.
	- While data profile indicate how likely is an algorithm to 'solve' a problem, given some computational budg[et.](#page-51-0)

<span id="page-53-0"></span>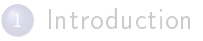

- [The algorithm](#page-14-0)
- **[Implementation](#page-31-0)**
- [Numerical results](#page-42-0)

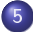

5 [Numerical results real-applications on Space Engineering](#page-53-0)

#### **[Conclusions](#page-56-0)**

÷.

 $QQ$ 

舌

÷ь.

## <span id="page-54-0"></span>Cassini 1 bi-objective problem

 $f_1$  is the total  $\Delta V$  and  $f_2$  is the squared total travel time.

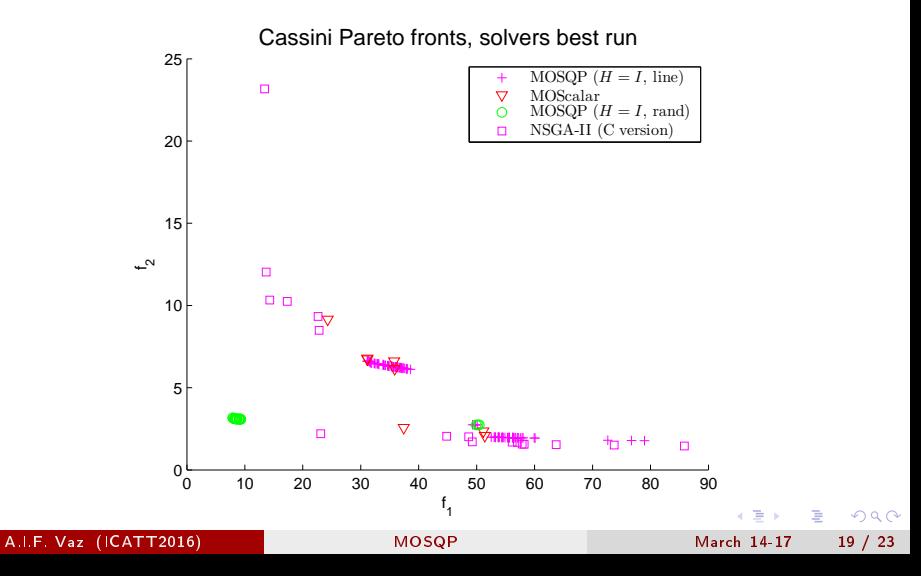

## <span id="page-55-0"></span>Rosetta bi-objective problem

 $f_1$  is the total  $\Delta V$  and  $f_2$  is the squared total travel time.

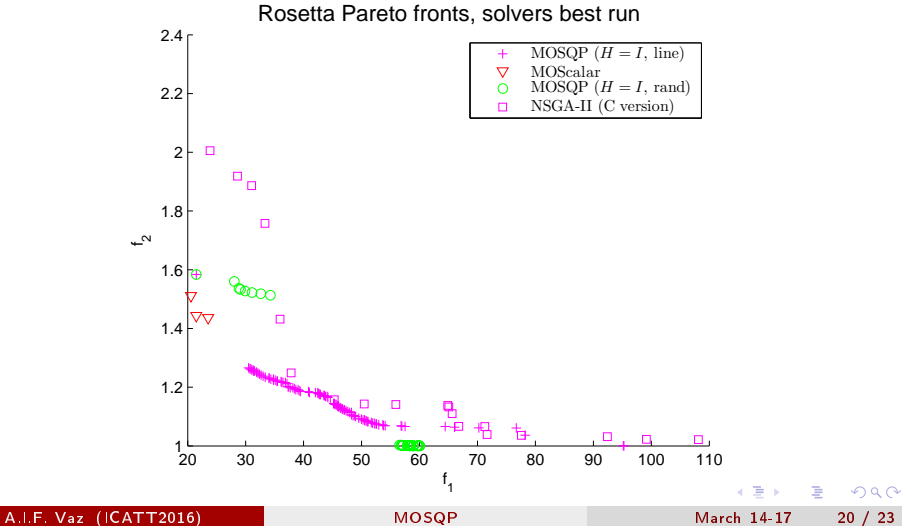

<span id="page-56-0"></span>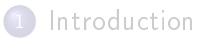

- [The algorithm](#page-14-0)
- **[Implementation](#page-31-0)**
- [Numerical results](#page-42-0)
- 5 Numerical results real-applications on Space Engineering
- 6 [Conclusions](#page-56-0)

**4 ロト 4 何 ト 4** 

ヨッ  $\sim$ Э× ÷.  $QQ$ 

- <span id="page-57-0"></span>Proposal of a method for constrained multi-objective optimization based on SQP (MOSQP)
- A convergence proof to (local) Pareto points is established
- Implementation of the proposed algorithm in MATLAB
- 

つひひ

- <span id="page-58-0"></span>Proposal of a method for constrained multi-objective optimization based on SQP (MOSQP)
- A convergence proof to (local) Pareto points is established
- Implementation of the proposed algorithm in MATLAB
- Numerical results confirm the solver competitiveness and robustness

 $\Omega$ 

- <span id="page-59-0"></span>Proposal of a method for constrained multi-objective optimization based on SQP (MOSQP)
- A convergence proof to (local) Pareto points is established
- o Implementation of the proposed algorithm in MATLAB
- Numerical results confirm the solver competitiveness and robustness

- <span id="page-60-0"></span>Proposal of a method for constrained multi-objective optimization based on SQP (MOSQP)
- A convergence proof to (local) Pareto points is established
- o Implementation of the proposed algorithm in MATLAB
- Numerical results confirm the solver competitiveness and robustness

つへへ

#### <span id="page-61-0"></span>Thanks - Support

# Thanks!

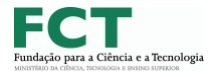

This work has been supported by FCT - Fundação para a Ciência e Tecnologia within the Project Scope: PEst-OE/EEI/UI0319/2014.

A.I.F. Vaz (ICATT2016) [MOSQP](#page-0-0) March 14-17 23 / 23

**◆ ロ ▶ → イ 印** 

э

 $QQQ$